$\overline{\phantom{a}}$ **KIDC Hong Kong International Jewellery Show** 香港國際珠寶展

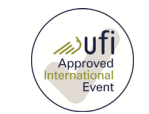

**EPLUS** 

 $\gamma$ th

**29 / 2 – 4 / 3 / 2024 ● Hong Kong Convention & Exhibition Centre 香港會議展覽中心** 01/2024

## **Special Circular 3: Arrangement on [Pre-arrival Registration](http://www.gov.hk/en/apps/immdindianparreg.htm) (PAR) for Indian [Nationals](http://www.gov.hk/en/apps/immdindianparreg.htm)**

We would like to update you regarding the arrangement on Indian nationals arriving Hong Kong, which applies to ALL our Indian exhibitors and buyers.

Under the policy announced by the Immigration Department of the Government of the Hong Kong Special Administrative Region, Indian nationals will now be required to complete a free online pre-arrival registration and get an instant result regarding their eligibility for 14-day visa-free entry into Hong Kong.

The Pre-arrival Registration (PAR) for Indian nationals has been implemented from 23 January 2017 onwards. The online service for "Pre-arrival Registration for Indian Nationals" has been opened.

Failure to present the notification slip from the online registration together with a valid Indian passport will lead to refusal of their boarding a conveyance bound for the HKSAR and refusal of entry into Hong Kong upon arrival.

For more information and online registration, please visit: [http://www.immd.gov.hk/eng/services/visas/pre-arrival\\_registration\\_for\\_indian\\_nationals.html](http://www.immd.gov.hk/eng/services/visas/pre-arrival_registration_for_indian_nationals.html)

Thank you for your attention and wish you every success in the Fair.

Hong Kong Trade Development Council

## **特別通告 3: 關於印度國民預辦入境登記之安排**

請留意一項關於印度國民的入境安排,此安排適用於所有印度參展商和買家。

跟據香港特別行政區(香港特區)入境事務處的指引,印度國民必須預先於網上申請及成功 辦妥預辦入境登記,才可免簽證前來香港特區旅遊或過境。申請人可即時得知免簽證資格的 結果。

「印度國民預辦入境登記」已於 2017 年 1 月 23 日實施,相關的網上登記平台亦已開放。

請注意,如登記人未能出示通知書和該本用以辦妥預辦入境登記的有效印度護照,會被拒登 上前來香港特區的運輸工具,以及在抵港時被拒絕進入香港特區。

欲查詢更多資訊或作網上登記,請瀏覽:

[http://www.immd.gov.hk/hkt/services/visas/pre-arrival\\_registration\\_for\\_indian\\_nationals.html](http://www.immd.gov.hk/hkt/services/visas/pre-arrival_registration_for_indian_nationals.html)

香港貿易發展局

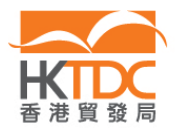